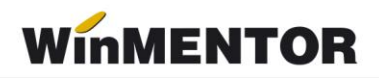

## **Structură fișier pentru importul facturilor simplificate din alte aplicații, în declarația D394**

Datele vor fi furnizate în fișiere format .txt.

Denumirea fișierului va avea următoarea structură:

**394\_cod fiscal firma\_an raportare\_luna raportare\_numar fisier.** 

## **Exemplu:**

Firma care face raportarea are codul fiscal RO123456789, iar datele se referă la anul 2013, luna martie.

Denumirea fișierului va fi: **394\_123456789\_2013\_03\_01.txt**

Câmpurile fișierului se pot separa prin caracterul ";", tab etc.

Dacă fișierul este obținut din excel, verificați să nu aveți și antetul grilei printre înregistrări.

## **Structura fișierului:**

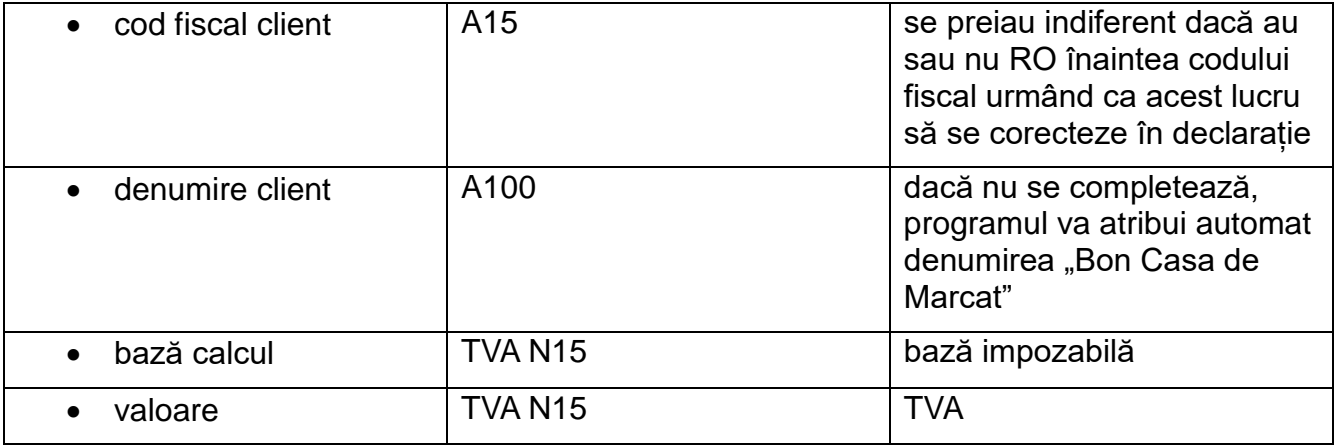